## BANNER 8 IN APPLICATION NAVIGATOR: Navigation Guide

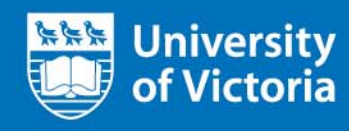

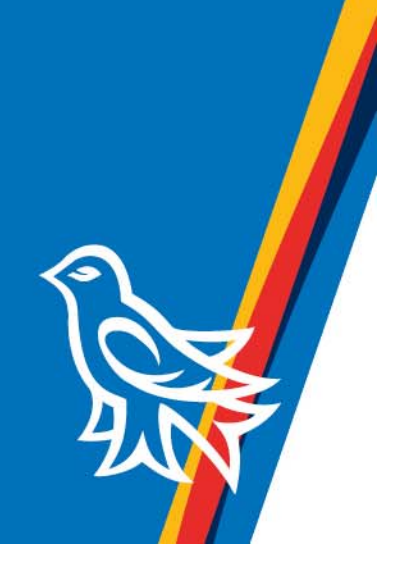

### **Contents**

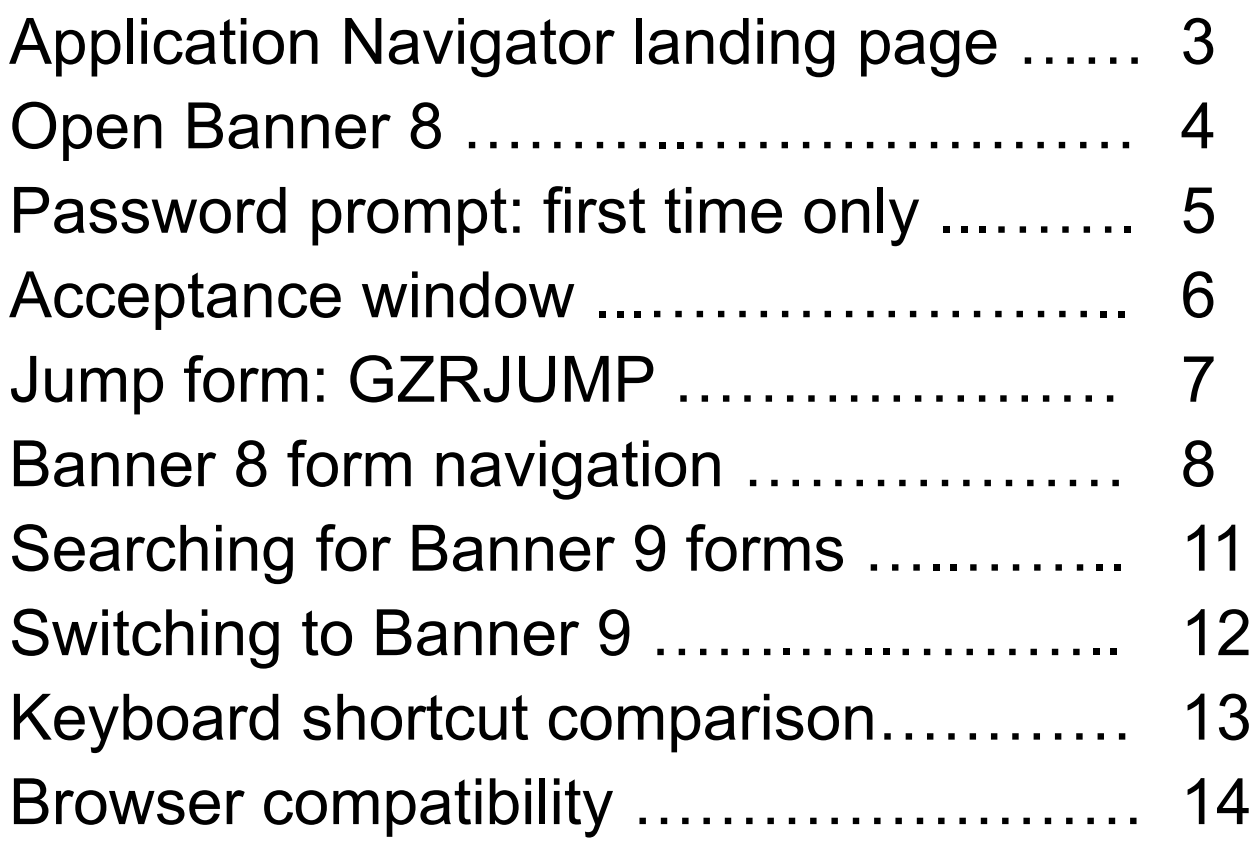

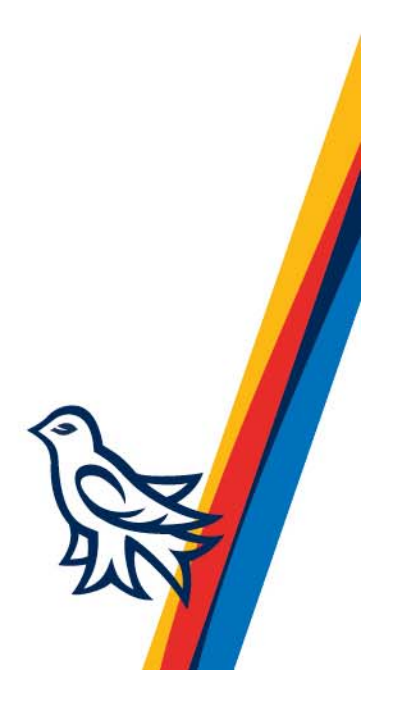

# University<br>of Victoria Application Navigator landing page

山水水

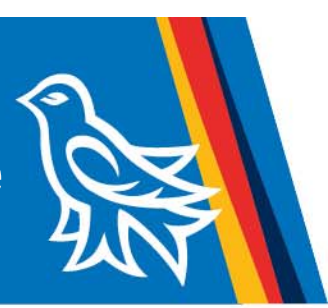

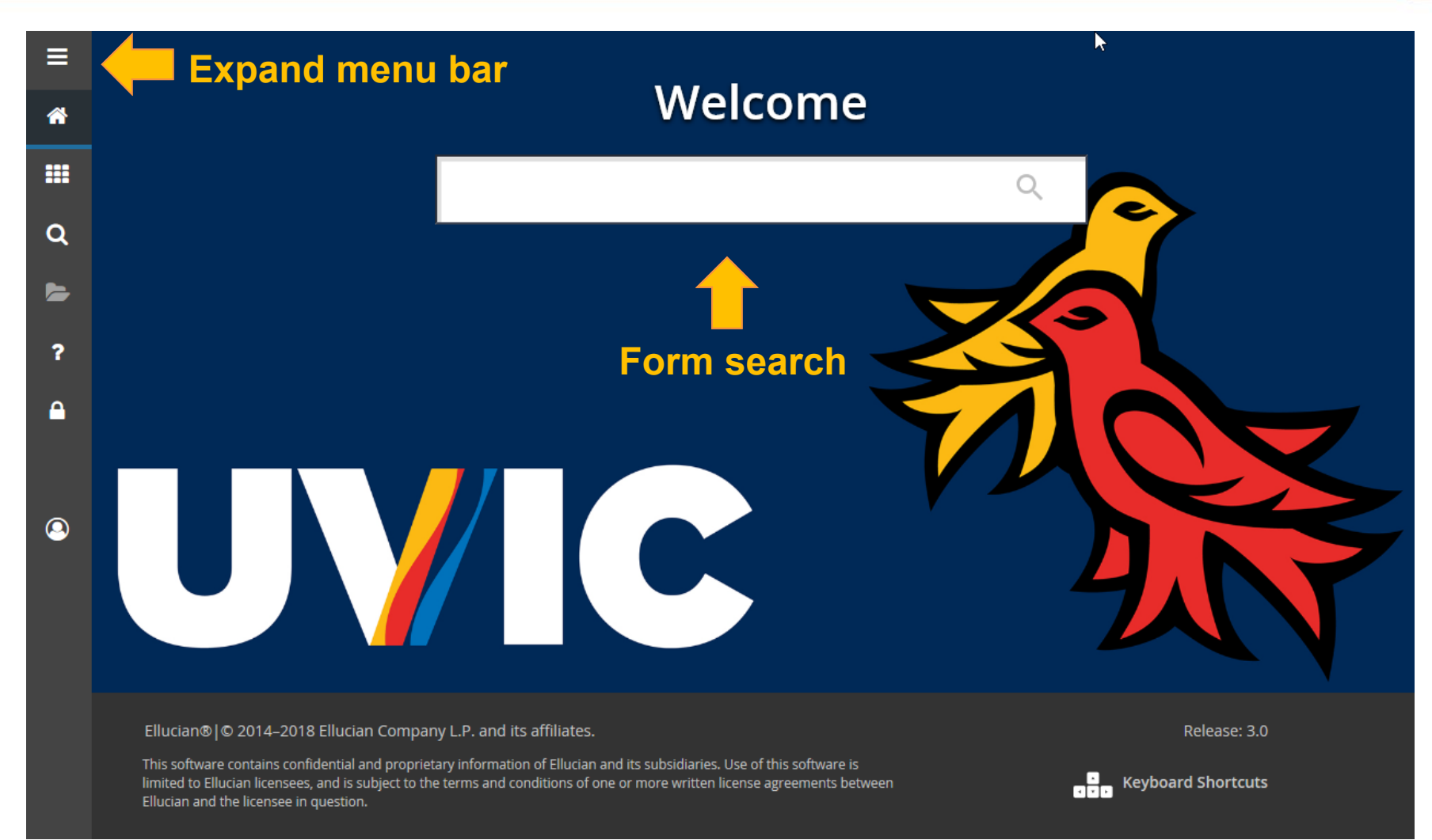

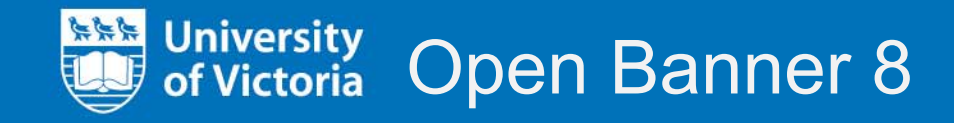

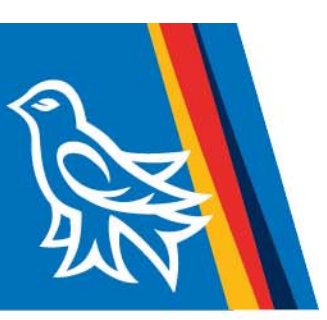

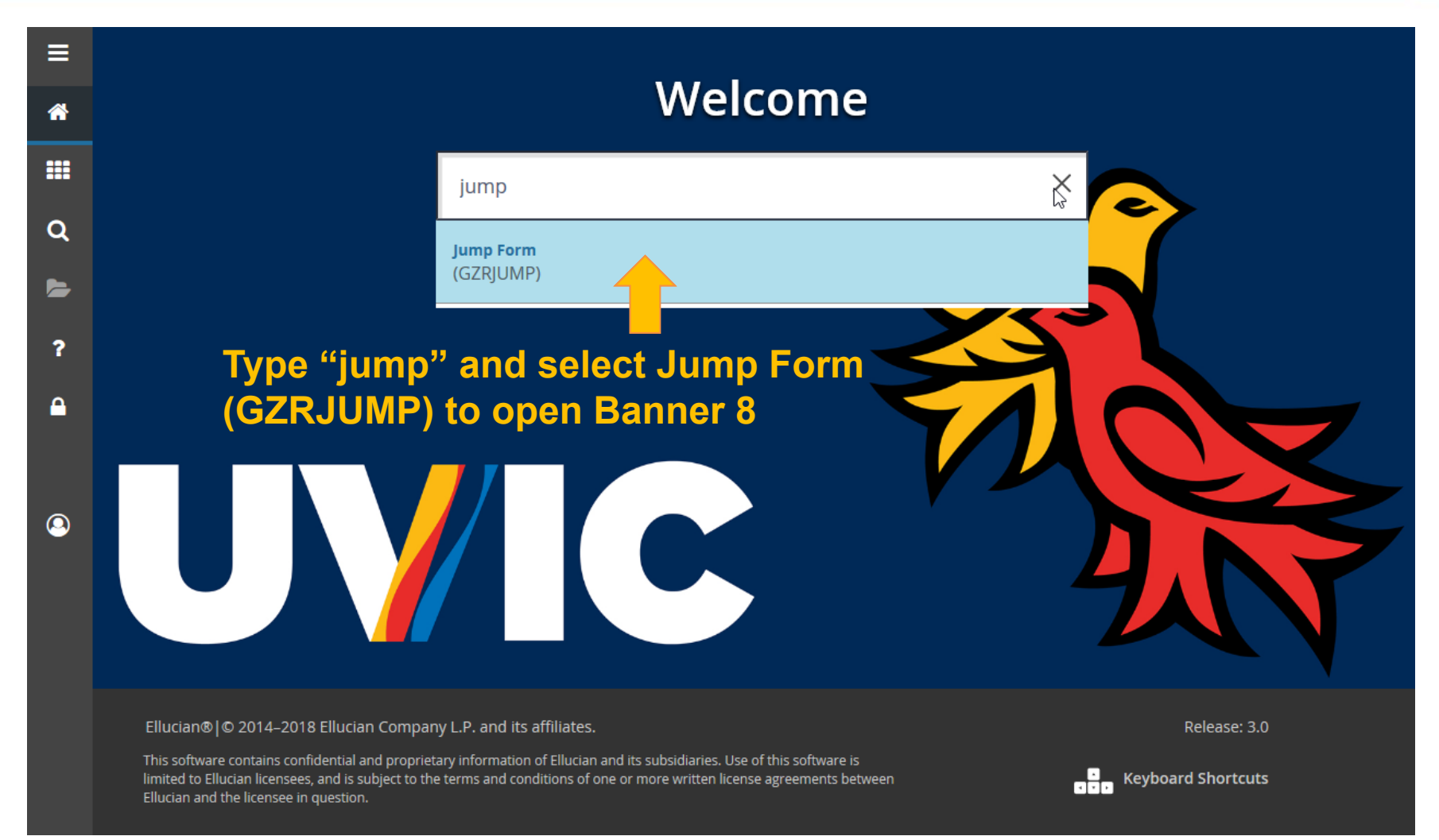

#### University<br>of Victoria Password prompt: first time only 大地长

![](_page_4_Picture_1.jpeg)

![](_page_4_Picture_2.jpeg)

![](_page_5_Picture_0.jpeg)

![](_page_5_Picture_1.jpeg)

![](_page_5_Picture_11.jpeg)

![](_page_6_Picture_0.jpeg)

![](_page_6_Picture_1.jpeg)

![](_page_6_Figure_2.jpeg)

![](_page_7_Picture_0.jpeg)

![](_page_7_Picture_1.jpeg)

![](_page_7_Picture_2.jpeg)

![](_page_8_Picture_0.jpeg)

![](_page_8_Picture_1.jpeg)

![](_page_8_Picture_25.jpeg)

![](_page_9_Picture_0.jpeg)

![](_page_9_Picture_1.jpeg)

![](_page_9_Picture_14.jpeg)

#### University<br>of Victoria Searching for Banner 9 forms 大地

![](_page_10_Picture_1.jpeg)

![](_page_10_Figure_2.jpeg)

![](_page_11_Picture_1.jpeg)

### **Why can I see some Banner 9 forms?**

Different departments at UVic use Banner in different ways: Accounting Services, Human Resources, Office of the Registrar, and so on. We all share the Banner environment, so when a Banner 9 form is made available to one department, other departments may be able to see it.

#### **Can I use those Banner 9 forms?**

If a form has not been tested in the context of your department's processes, it might not produce the results that you expect.

We encourage you to use Banner 8 within Application Navigator until you have confirmation that Banner 9 is ready for your department.

![](_page_12_Picture_0.jpeg)

![](_page_12_Picture_1.jpeg)

#### **Banner Keyboard Shortcuts**

The following table lists the keyboard shortcuts that you can use to navigate through Banner versions 8 and 9. Actions with new or updated keyboard combinations in Banner 9 are indicated by bold entries.

![](_page_12_Picture_29.jpeg)

![](_page_12_Picture_30.jpeg)

52017 Ellucian. Confidential & Proprietary

 $\mathbf 1$ 

![](_page_13_Picture_0.jpeg)

![](_page_13_Picture_1.jpeg)

Banner 9 within Application Navigator will work in all major browsers:

- •Chrome
- •Edge
- •Firefox
- •Safari
- •Opera
- $\bullet$ Internet Explorer

Banner 8 within Application Navigator still requires:

 $\bullet$ Internet Explorer with Java.

![](_page_13_Picture_11.jpeg)

![](_page_13_Picture_12.jpeg)

## QUESTIONS? Visit this page for contact information:

https://www.uvic.ca/systems/status/features/banner9upgrade.php

![](_page_14_Picture_2.jpeg)

![](_page_14_Picture_3.jpeg)